### САОД ООП, классы и объекты в С++

### А. Задорожный 2018

### Вопросы для повторения

- 1. Из каких шагов состоит построение программы на C++?
- 2. Как в тексте программы обнаружить инструкции препроцессора? Приведите примеры инструкций препроцессора.
- 3. Назовите 4 основных типа данных, определенных в языке C++.
- 4. Можно ли в C++ написать x = y = 3? Почему?
- 5. Можно ли вызвать void foo(int & a) следующим образом: foo(x+y); Почему?
- 6. Проинтерпретируйте объявление второго параметра main. **int main**(**int** argc, **char**\* argv[])
- 7. Сколько операций умножения в операторе \*p = \*p \* 2?
- 8. Если массив w проинициализирован значениями 1, 2, 3. Чему равно значение выражения \*w?
- 9. Чему равна величина p + i, где p указатель на массив целых, а i целое число?

## Содержание

- Классы, структуры, объекты
	- Время жизни переменных (объектов)
	- Конструкторы инициализации
	- Структуры
	- Наследование
	- Шаблоны
- Inline функции и методы
- Переопределение операций
- <u>Управление памятью и динамические объекты</u>
- Глобальные переменные и статические поля
- Виды конструкторов в C++
	- Конструктор по умолчанию
	- Конструктор инициализации
	- Конструктор копирования
- Ссылки в C# (.Net)
- Строки STL и консольный ввод

## Классы, структуры, объекты\*

Классы объявляются по аналогии с C# **class** Date { int m\_nYear; **int** m\_nMonth; int m\_nDay; **public:** //Указывается не перед каждым методом Date(); //Конструктор, как правило, public  $\sim$ Date() {}

}; //Точка с запятой обязательна!

Объявления, как правило, в заголовочном файле (*интерфейс*). Реализация часто в *CPP-*файле

### Реализация методов\*

*Date.cpp* #**include** "Date.h"

```
Date::Date () { //Указываем класс
  m nYear = 1;
  m nMonth = 1;
  m nDay = 1;
}
Такой конструктор по умолчанию создает
объект-даты 1 янв. 0001 года.
```
### Объявление и время жизни объектов\*

```
#include "Date.h"
 int main(){
    Date d; // Это не ссылка, а объект!
    return 0;
}
```
- *• Локальные объекты создаются при выполнении объявления.*
- *• Локальные объекты исчезают по завершении блока в котором они были объявлены.*
- *• Глобальные объекты объявляются вне блоков.*
- *• Глобальные объекты создаются до начала работы программы, а разрушаются после завершения программы.*

## Конструкторы инициализации\*

```
class Date {
   int m_nYear;
   int m_nMonth;
   int m_nDay;
public:
   Date();
   Date(int year, int mon=1, int day=1);
   \simDate() {}
};
```
*Параметры по умолчанию задаются при объявлении!*

### Конструкторы инициализации

```
Date::Date (int year, int mon, int day) {
  if (year < 1 || year > 10000) 
      year = 1;if (mon < 1 || mon > 12)
      mon = 1;
  int vDays[12]={31, 29, 31, 30, 31, 30, 31, 31, 30, 31, 30, 31};
 if (mon < 1 || mon > 12)
      mon = 1;
 if (day < 1 \mid | day > vDays[mon-1])day = 1;if (mon == 2)if(day == 29 && (year % 4 > 0 || (year % 100 == 0 && year % 400 >0))) {
                  day = 1;mon = 3;
      }
 m nYear = year;
 m nMonth = mon;
 m_nDay = day;
}
Конструктор обеспечивает правильность создаваемой даты
```

```
Date d(2006, 10, 12), t(2006, 11), e(2006);
```
# Структуры\*

- Структуры те же классы!
- По умолчанию в них действует область видимости public

```
struct Date {
private:
   int m_nYear;
   int m_nMonth;
   int m_nDay;
public:
   Date();
   \simDate() {} //Конструктор, как правило, public
}; //Точка с запятой обязательна!
```
## Структуры в C#

В C# между структурами и классами имеются существенные различия!

Все структуры в C# являются *Value Type*! В том числе, числовые типы, перечисления и пр.

Все классы – *Reference Type*

### Наследование

class B //Доступом к предку можно управлять { **public**: void boo();

};

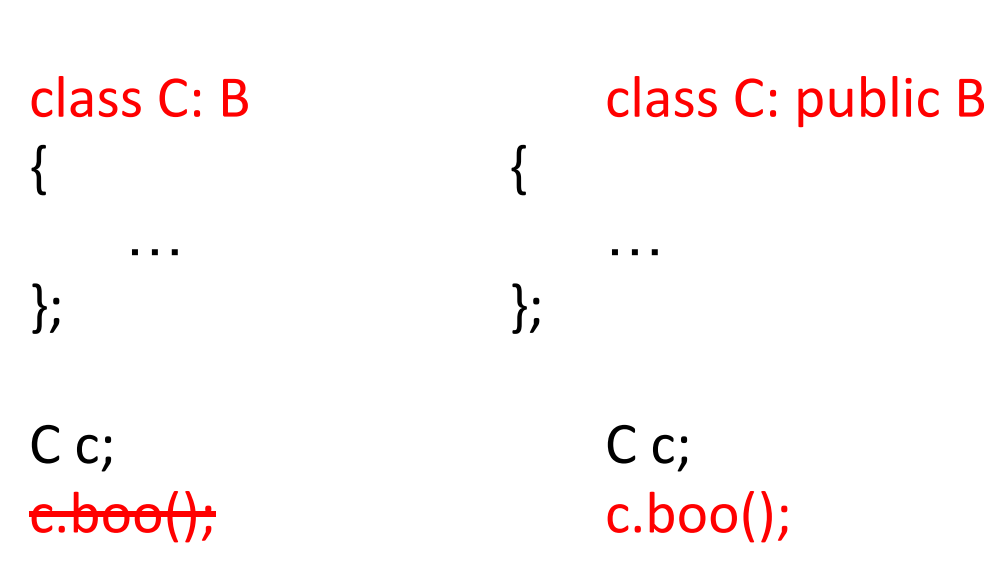

### Включение и наследование

```
class B 
{
public: 
     void boo();
};
class C
{
public:
     B m_B;
```
};

C c; c.m\_B.boo();

### Предки как неименованные члены класса\*

class  $C\{$  public: B m\_B $\}$  class C: public B  $\{$ с.m\_B.boo() c.boo()

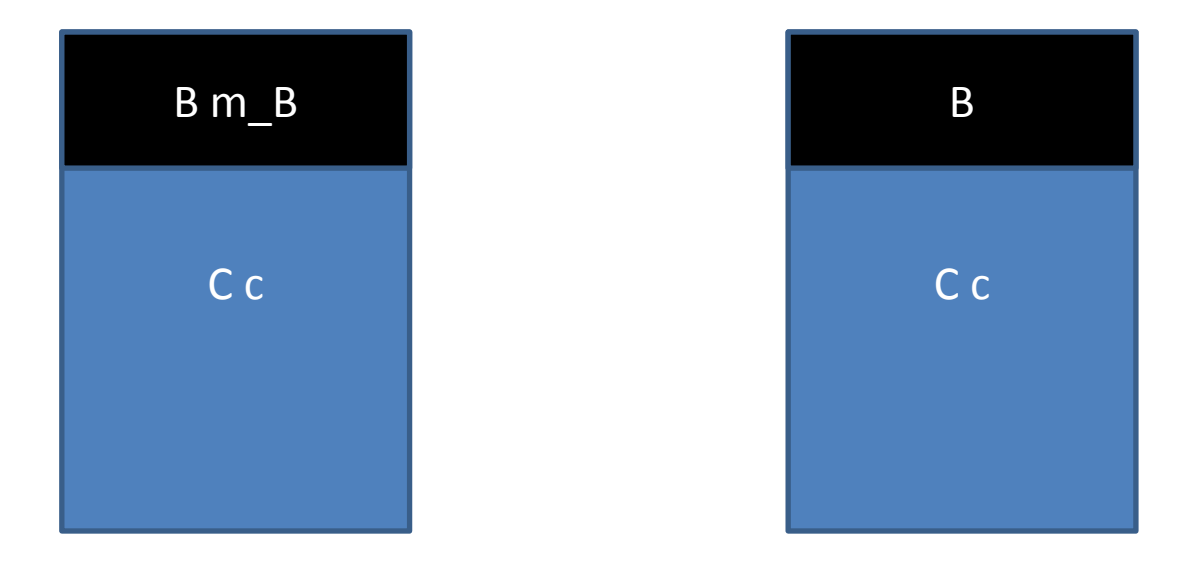

Есть и существенные различия (см. комментарий к слайду).

## Шаблоны

Шаблоны – абстракции типов и алгоритмов

Шаблон алгоритма: **template <class T> void Swap (T& a, T& b) { T c = a; a = b; b = c;}**

Шаблон класса: **template <class T> class …** *Далее определение класса*

### Параметры шаблонов, которые не являются типами

Вектора произвольной размерности с типом *double* или *float*, а может быть и *int*.

```
template <class T, int N> class vect{
     int n = N;public:
      T data[N];
     int GetLen(){ return n; }
};
```
### Оператор определения типа

**typedef** vect<double, 2> Vector2D;

Теперь можно использовать **Vector2D** v;

#### **! Шаблоны, как и определения типа размещаются в заголовочных файлах!**

*Сам-по себе шаблон в результате компиляции не образует фрагмента кода. Он превращается в нужный метод или алгоритм на этапе компиляции вызывающей части кода!*

## Промежуточный итог

Узнали особенности классов C++ :

- Объявление объекта == создание. Не возникает = new ...;
- Объявление отделено от определения; В определении (cpp) указываем контекст (<Класс>::);
- Более важна роль конструкторов; Конструктор "по умолчанию", "инициализации", …;
- Структуры те же классы. По умолчанию public (для совместимости с "C");
- При наследовании нужно указывать видимость предков. По умолчанию видимость private и методы предков не будут видны;
- Шаблоны позволяют определять абстракции алгоритмов и структур данных. Располагаются шаблоны в заголовочных файлах. Параметрами шаблонов являются типы данных и конкретные значения.

## Контрольные вопросы

- 1. К чему приведет объявление класса в C++ без использования слова public?
- 2. Почему в конце объявления класса ставится точка с запятой?
- 3. Определите время жизни объекта. Сформулируйте правило, по которому возникают и исчезают временные объекты в C++.
- 4. В чем различие между объектами в C++ и C# (.Net)?
- 5. Опишите время жизни объектов в C# (.Net)?
- 6. Что такое "конструктор инициализации"?
- 7. Опишите правила определения и использования параметров по умолчанию. (Где они указываются и почему, как они расположены в списке параметров, как могут опускаться при вызове)
- 8. В чем различие в C++ между struct и class?
- 9. Как будет исправлена дата при вызове Date d(0, 15, 2006), если конструктор реализован как в лекции? Какая дата будет задана при вызове Date d(2007)?
- 10. В чем различие в наследовании в C# и C++? (по лекции)
- 11. Где располагаются шаблоны?
- 12. Что означает в параметре шаблона слово class?

## Вызов функции и inline\*

Вызов функции требует времени:

- 1. Вычислить и поместить в стек параметры
- 2. Запомнить адрес возврата
- 3. Переключить стек и передать управление на функцию
- 4. …
- 5. Переключить стек и вернуть управление в вызывающий код

Частые вызовы коротких функций снижают эффективность выполнения программ.

Функцию можно пометить квалификатором inline. При этом, компилятор не будет генерировать эту функцию, а в местах вызова сгенерирует код, эквивалентный вызову.

inline int max(int a, int b){return a>b? a: b;}

#### Переопределение операций Inline методы \*

```
class Date {
    int m_nYear;
    int m_nMonth;
    int m_nDay;
public:
    Date();
    Date(int year, int mon=1, int day=1);
    \simDate() {}
    bool operator < (const Date &d) const {
         return m_nYear < d.m_nYear 
    || (m_nYear == d.m_nYear && m_nMonth < d.m_nMonth) 
    || (m_nYear == d.m_nYear && m_nMonth == d.m_nMonth && 
m_nDay < d.m_nDay);
    }
    int get Year() const {return m_nYear;}
};
```

```
cout << (t < d) << " " << (d < e) << endl;
```
### "Динамические" объекты

```
char *s = new char[128];
Date * p = new Date();
Date *pv = new Date[5];
```

```
delete [] s;
delete p;
delete [] pv;
```
- "Динамические" объекты создаются оператором new;
- За удаление таких объектов отвечает программа!

## Указатели на объекты

При работе с динамическими объектами получаем указатели: **Date \*p = new Date();**

Можно и как раньше, получить ссылку на объект (\*p), и обращаться к доступным методам или данным через точку

**int y = (\*p).get\_Year();**

Но! Принято (и удобнее) использовать специальный синтаксис:

**int y = p -> get\_Year();**

## Глобальные объекты

Правила: Время жизни объектов ограничено блоком кода ({…})в котором они объявлены.

#### *Глобальные объекты объявляются вне всех блоков*.

Это определяет время их жизни.

Но как сделать видимыми во всех модулях (cppфайлах)?

Для этого, их объявления выносят в заголовочные *h*файлы!

## Глобальные объекты\*

Глобальный объект должен включаться в *h*-файл.

*Что бы избежать создания его экземпляров во множестве объектных файлов (модулей) в языке введен квалификатор extern*

*H*-файл ---------------------------

*extern* **Date UnixBase**;

Один из *CPP-*файлов --------------------------- **Date UnixBase**(1970,1,1);

В других *CPP*, где включен *h*-файл можно использовать UnixBase!

### Статические поля\*

Статические поля объявляются в классе с квалификатором *static\**

Н-файл --------------------------class Test { public: *static* int Count; };

В CPP-файле --------------------------  $int Test :: Count = 0$ 

В других CPP, где включен h-файл можно использовать Test :: Count!

## Промежуточный итог

#### Узнали:

- Назначение и правила inline функций. Быстрее вызываются, определяем в h-файлах;
- Переопределение операций в C++; <тип >operator <операция> (<параметр>)…
- Динамические объекты и указатели; new, delete, оператор ->;
- Как правильно объявлять глобальные переменные и статические поля. Объявление в h с extern и размещение в cpp.

Объявление static в классе и размещение в cpp;

### Контрольные вопросы

- 1. Что означает запись o.**operator** = (t)? Как ее можно эквивалентно записать иначе?
- *2. Переопределите операцию == для Date.*
- 3. Что такое и зачем нужны *inline* функции и методы?
- 4. Как объявить *inline* метод в классе?
- 5. Что такое "динамические" объекты? Как они создаются? Уничтожаются?
- 6. Что означает запись: **o->foo();**? Что такое **o**? **foo**?
- 7. Опишите объявление и использование глобальных переменных в C++.
	- 1. Как их объявить, что бы можно было использовать в разных модулях?
	- 2. Как добиться того, что бы был создан только 1 уникальный экземпляр глобальной переменной?
- 8. Опишите правила объявления статических полей класса в C++.

Виды конструкторов \* Класс Str.

*Класс для понимания роли конструкторов и деструкторов.*

```
class Str {
   char* m_pszText;
public:
   Str () //Конструктор "по умолчанию" (default)*
      {m<sub>p</sub> pszText = new char[1]{0};~Str () { delete []m_pszText;}
};
                                                          1234
                                                 s
```
### *Здесь деструктор обязателен*!

## Доработка Str\*

Оператор *преобразования типа* (*Str=>char\**)

**operator const char** \*()**const** {**return** m\_pszText;}

После слова *operator* следует определение типа.

В данном случае это *const char \** - константный указатель на символ (*z*-строка).

Теперь объекты *Str* можно применять везде, где допускается использовать *z*-строку!

### Конструктор инициализации для Str\*

```
Str (const char * p) 
{
    if(p) {
        m pszText = new char [strlen(p) + 1];strcpy_s (m_pszText, strlen(p) + 1, p);
    }
    else
        m_pszText = new char[1]\{0\};
}
```
• Теперь можно: Str  $s =$  "abc";

Конструкторы с непустым списком параметров – *конструкторы инициализации*. Таких конструкторов может быть много.

### Варианты использования Str Неправильное копирование\*

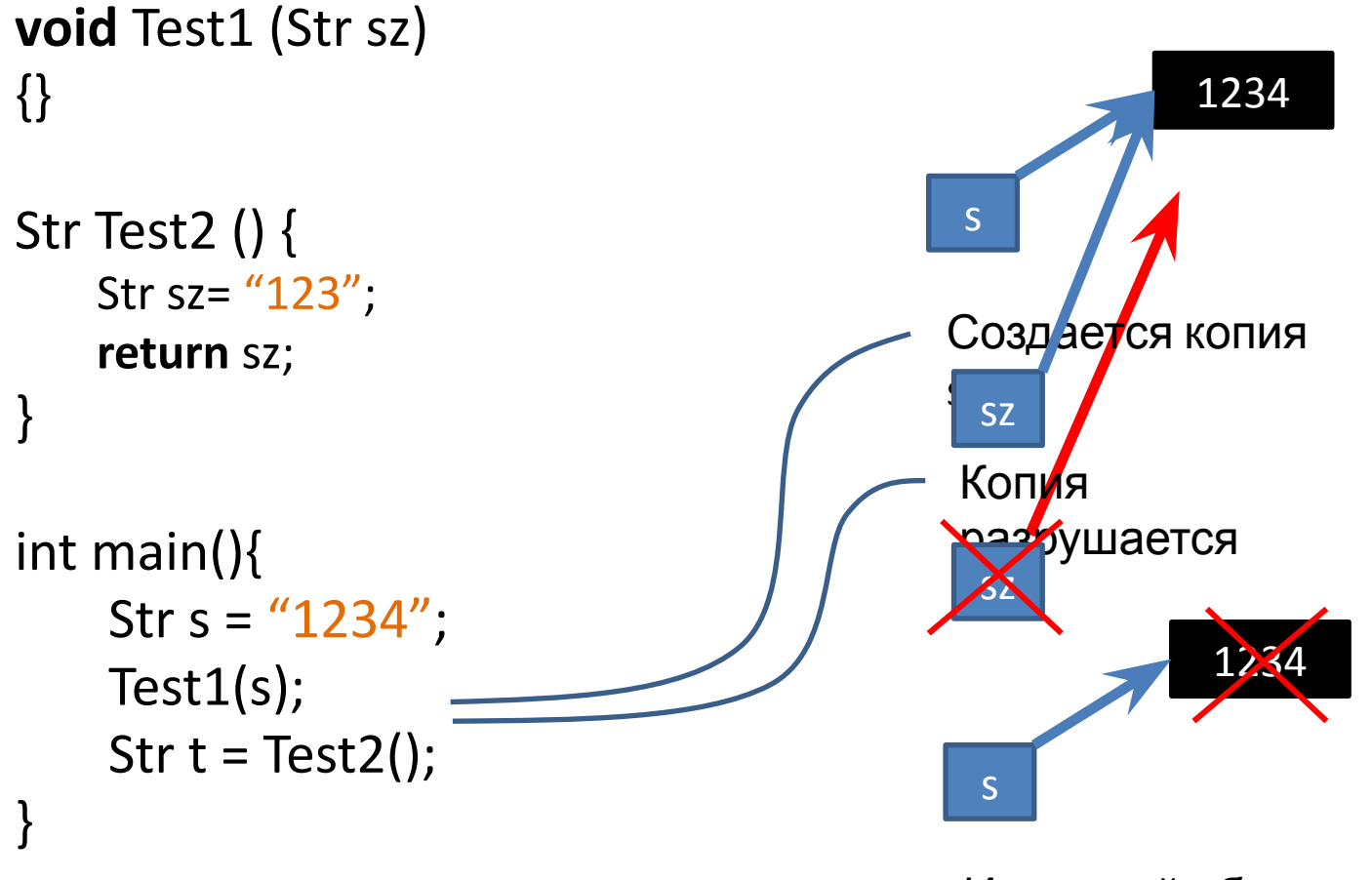

Исходный объект не валиден!

# Конструктор копирования \*

```
Str (const Str &s) //Константная ссылка на объект
{
   m_pszText = new char
[strlen(s.m pszText) + 1];strcpy_s (m_pszText, 
           strlen(s.m pszText) + 1,
           s.m_pszText);
```
}

Конструктор, у которого есть единственный параметр – константная ссылка на объект того же типа, называется *конструктором копирования*.

Он, если задан, будет вызываться во всех случаях создания копии объекта.

### Создание копии\*

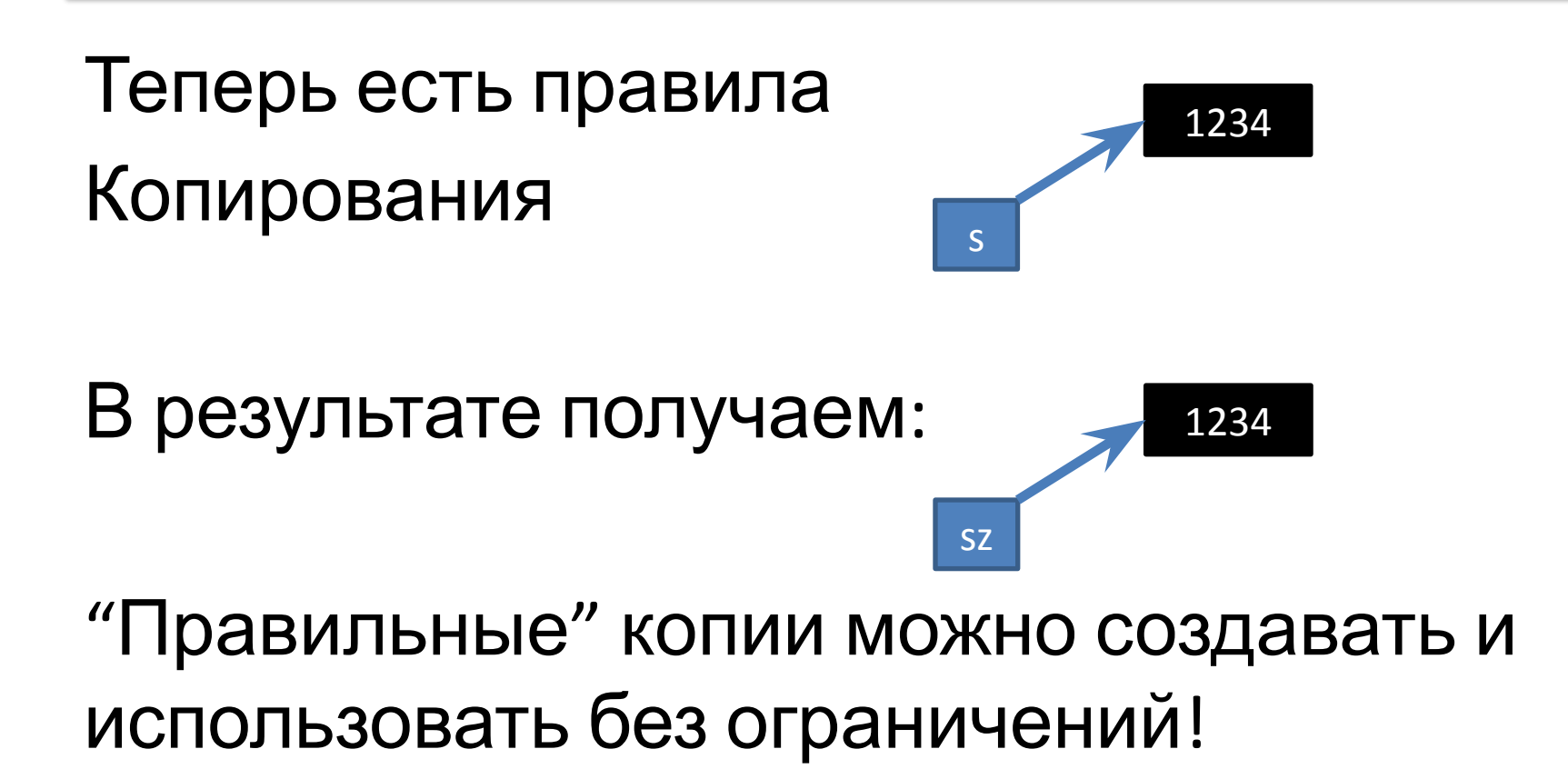

### Конструктор копирования *Ловушка*

Если нет конструктора копирования, то копирование заключается в копировании памяти (*dummy constructor*).

При этом, все переменные типа *int, double* … **автоматически** приобретут в копии то же значение, что и в оригинале!

**Но, …!**

если вы объявили собственный конструктор копирования, то это правило не действует! При копировании будут выполнены **ТОЛЬКО ТЕ ДЕЙСТВИЯ, КОТОРЫЕ УКАЗАНЫ В КОНСТРУКТОРЕ КОПИИ**!

### Конструктор копирования *Ловушка. Пример.*

#### **class** A{

```
public:
           int Val;
          A(int v=0) {Val=v;}
           operator int&() const {return Val;}
};
```

```
A a(1), b(a);
cout<<a<<br/>sb<<endl; // Увидим 11
```

```
Добавим конструктор копии:
        A(const A &a) {}
```

```
A a(1), b(a);
cout<<a<<b<<endl; // Теперь увидим 1<какой-то мусор>
```

```
Во втором случае память не копировалась. Нужно обязательно в
конструкторе копии
```
**A(const A &a): Val(a.Val) {}** или **A(const A &a) {Val = a.Val;}**

### Варианты использования Str Неправильное присваивание\*

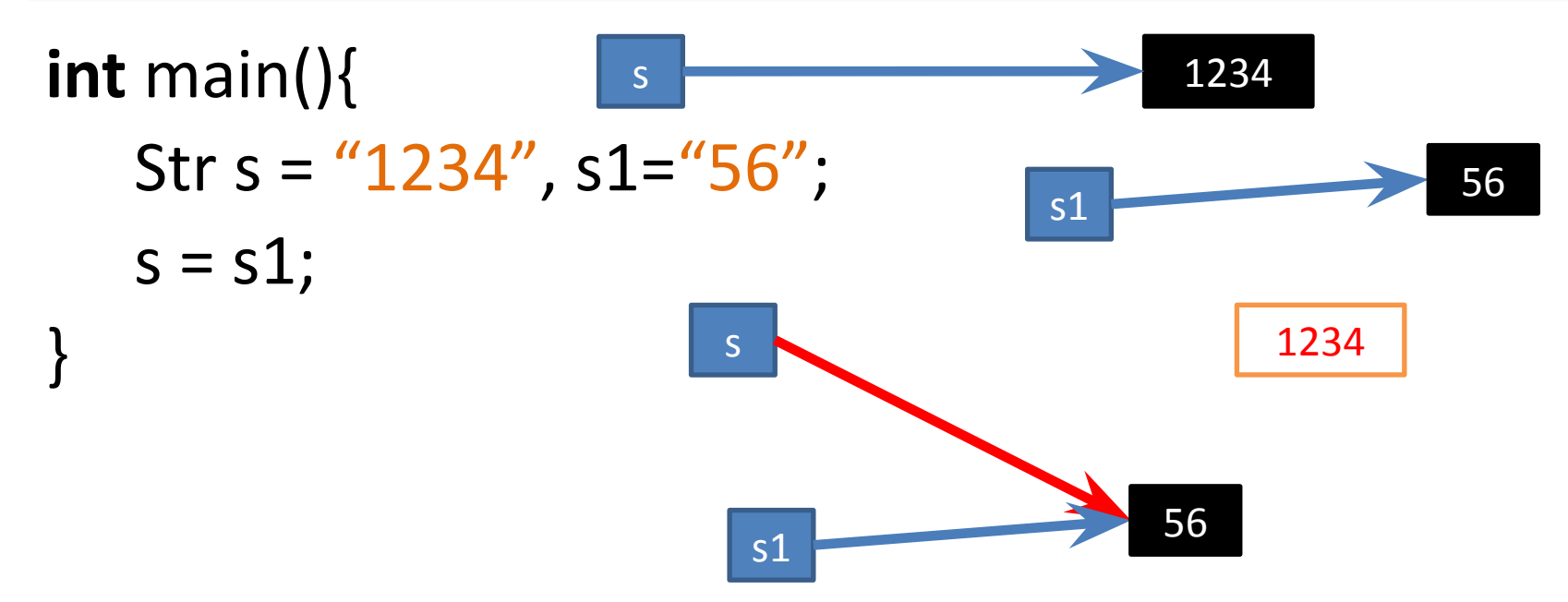

В результате присваивания память **s1** была скопирована в **s**:

- Блок "1234" остался висеть;
- Оба объекта "владеют" одним блоком.

## Операция присваивания \*

```
const Str& operator = (const Str &s) //Константная ссылка на объект
{
   if(&s == this) return *this;
   delete [] m_pszText; //Освобождаем текущие данные
       //Дальше просто копирование
   m_pszText = new char [strlen(s.m_pszText) 
+ 1];
   strcpy_s (m_pszText, 
           strlen(s.m_pszText) + 1, 
           s.m_pszText);
   return *this;
}
```
Теперь объекты класса Str можно без проблем присваивать друг другу.

## Еще о присваивании\*

*Имеется конструктор инициализации Str (const char\* sz). Можем инициализировать объекты z-строкой/ Это удобно! Можно ли присвоить уже созданному объекту z-строку (s = "911")?* 

**Да, можно!** При этом, компилятор:

- 1. Создаст временный объект типа Str с начальным значением, равным z-строке;
- 2. Выполнить присваивание (есть оператор присваивания);
- 3. и разрушит временный объект.

## С объектами ВСЕ ПРОСТО!

*Когда создаются копии объектов, а когда нет? Каково время жизни объектов? Что происходит при присваивании? …*

На многие вопросы можно ответить следуя правилу:

#### "*Объекты классов ведут себя так же как и переменные встроенных типов*".

*Время жизни определяется теми же правилами, что и для встроенных типов. Передача параметров, возникновение копий, определяется теми же правилами и т.п.*

## Промежуточный итог

#### Узнали:

- Виды конструкторов и зачем они нужны. Конструктор копии. Нужен, если в классе используются динамические поля;
- Как переопределить операцию преобразования типа; operator <тип> const()…
- Разобрались, что происходит при присваивании; по умолчанию копируется память одного объекта в другой. Компилятор ищет возможность выполнить операцию;
- Узнали как понять, что происходит с объектом.
	- "А что происходило бы с переменной встроенного типа?";

### Контрольные вопросы

- 1. Перечислите виды конструкторов применяемых в C++.
- 2. Почему для Date не нужен деструктор и конструктор копии, а для Str нужны?
- 3. Почему в конструктор копии передают ссылку на объект, а не копию объекта?
- 4. Зачем при передаче ссылок и указателей применяется слово **const**?
- 5. Приведите примеры, когда копии объектов возникают без явного вызова конструктора.
- 6. Что в C++ методе означает слово this? Чем оно отличается от this в C#?
- 7. Что произойдет, если выполнить следующий код: Str  $s = "abcd":$  $s = "1234"$ ;

*Имеется соответствующий конструктор инициализации и оператор присваивания объектов Str.*

## Ссылки и объекты в C#\*

В C# Reference Type (*Value Types похожи на C++*) это:

- **• Всегда ссылка**, но !
- Ссылка в .Net *это самостоятельная переменная*!
- При копировании копируется ссылка, а не объект! Копирование объектов в .Net довольно сложная задача!

### Ссылки и объекты в C# Сравнение понятий

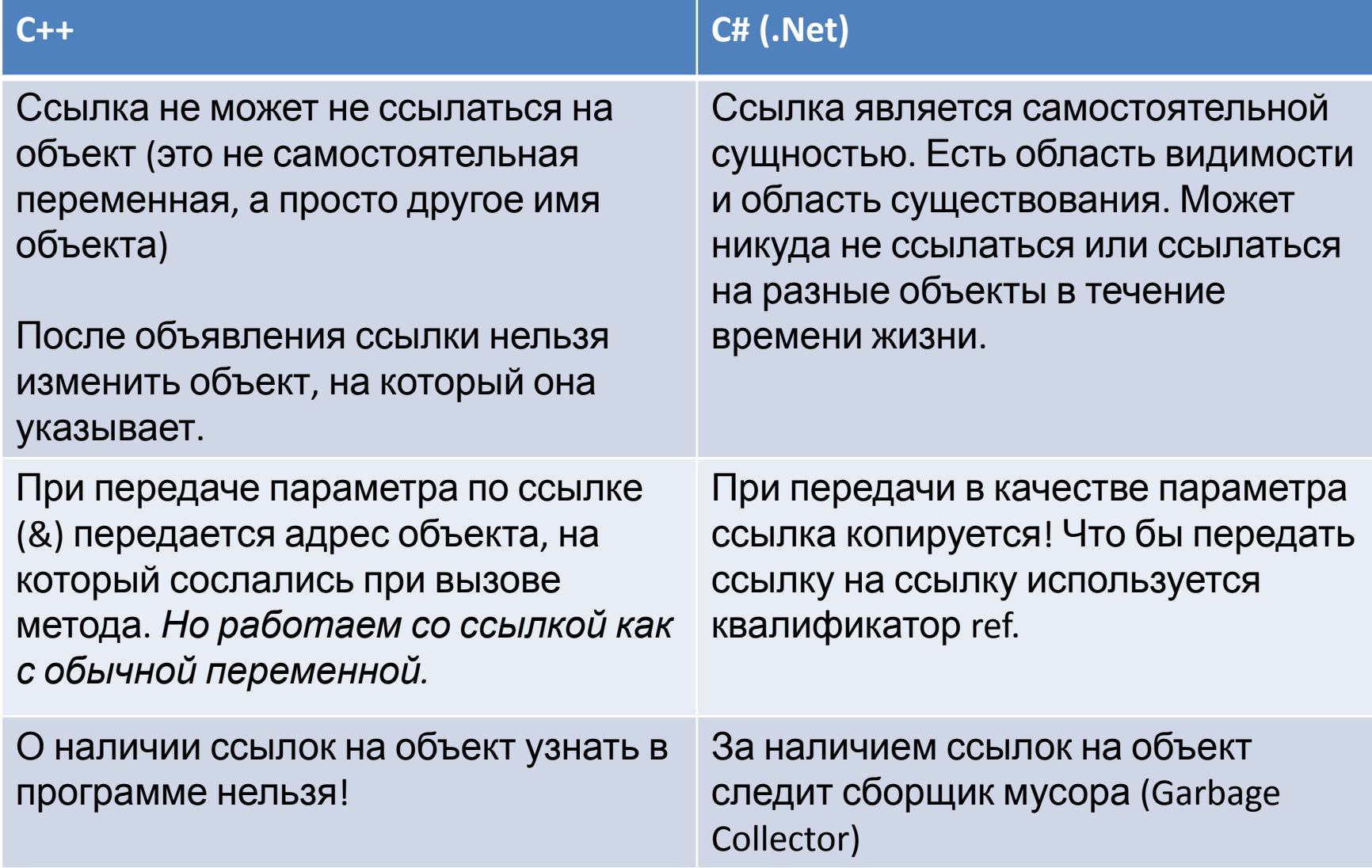

## Строки стандартной библиотеки

#**include** <iostream> #**include** <string> // Появился тип string.

**using namespace** std;

…

```
string s;
cin >> s; // Читает слово
cout << s.length() << endl;
cout << s[0] << endl;
cout << (s + s) << endl;
```
### Строки стандартной библиотеки и консольный ввод

**getline(cin, s); //Читает всю строку! cin>>s**

```
while (!cin.eof()) \frac{1}{3} // \frac{3}{3} \frac{3}{1} \frac{3}{1} \frac{3}{1} \frac{3}{1} \frac{3}{1} \frac{3}{1} \frac{3}{1} \frac{3}{1} \frac{3}{1} \frac{3}{1} \frac{3}{1} \frac{3}{1} \frac{3}{1} \frac{3}{1} \frac{3}{1} \frac{3}{1} \frac{3}{1} \frac{3}{1}{
       cout <<s.size() << ' ' << s << endl;
       \sin \gg s;
}
cout << "end of input" << endl;
cin.clear(); // Очистит Ctrl+z
\sin \gg s; // Теперь можно снова читать cin
```
Более полно будет рассмотрено в дальнейшем, при изучении *stl*.

### Контрольные вопросы Строки и ввод с консоли

- 1. Опишите, чем понятие ссылки в .Net отличается от ссылки в C++.
- 2. Какой класс стандартной библиотеки используется для работы со строками?
- 3. Как прочесть слово с консоли?
- 4. Как прочесть с консоли строку целиком?
- 5. Как читать с консоли в цикле? Как завершить ввод?
- 6. Как продолжить ввод с консоли после ввода конца файла?